**Adobe Acrobat Portfolio SDK With Product Key Free [Latest]**

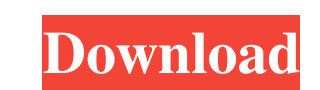

### **Adobe Acrobat Portfolio SDK Activator [32|64bit] (Updated 2022)**

The Adobe Acrobat Portfolio SDK provides a starting point for developers who are new to Flash Builder, or who would like to extend their current knowledge to Adobe Flash Builder 4. Key features of Adobe Acrobat Portfolio S Adobe Reader or Adobe Acrobat X from the Flash Builder IDE. Develop custom navigators, make your own navigator and add the navigateToPrevious() actions to your Navigator control to customize the navigation behavior of your Create an ActionScript 3 navigator, add navigateToNext() and navigateToPrevious() actions to the navigator and include calls to the navigator in a PDF Portfolio layout. Design and implement a custom navigator action for Ad IDE. Develop your own theme and add it to your PDF Portfolio. You will use the NavigatorFactory service, ThemeFactory service, ThemeInstance, and ThemeInfo classes to create and load your custom theme and theme instance. T to-use and productive development environment. With just a few steps you can create your own PDF Portfolio layouts and themes. It also providing user-specific navigation and control to your PDF Portfolio layouts. Adobe Acr Highlights: Create Navigator controls and navigation using the Navigator Control Wizard. Design a Navigator control from a single sprite (i.e., navigation button) and add it to your layout using the Navigator control wizar Adobe Acrobat X. Add the navigateToNext() and navigateToPrevious() actions to your Navigator control. Define the theme of your PDF Portfolio by creating a theme. Generate a ThemeInfo class and the ThemeFactory class. Use t property and the navigation buttons. Use the ThemeFactory class to add the navigation buttons and navigate to the next page. Navigate ToNext() and navigateToPrevious() actions. Navigate back to the first page using navigat navigateToNext() actions. Create a custom navigator action. Test the custom navigator action in the Flash Builder IDE. Adobe Acrobat Portfolio SDK Tutorials: Here are some tutorials on Adobe Acrobat Portfolio SDK:

- Extends the Adobe Flash Builder 4 environment for developers and designers of PDF Portfolio layouts. - Provides tooling to build PDF Portfolio layouts with an integrated theme authoring environment. - Enables designers a 4. - Allows Flash Builder 4 developers to run code in the framework's IDE via a remote debugging bridge. - Includes a sample code gallery illustrating how to use the tool. Verify: 1 PDF Portfolio SDK is free to use for bot are tested against to provide a basic level of compatibility with the tools of this package.Q: What to do when you get a bounty you don't need? I received a +50 bounty from the community at Winter Bash. However, I found th points. Should I simply delete it? A: This was explained in the FAQ. What should I do with bounties I don't need? If you think you don't need a bounty, do nothing and the bounty will be refunded to your account. /\*\*\*\*\*\*\*\*\*\*\*\*\*\*\*\*\*\*\*\*\*\*\*\*\*\*\*\*\*\*\*\*\*\*\*\*\*\*\*\*\*\*\*\*\*\*\*\*\*\*\*\*\*\*\*\*\*\*\*\*\*\*\*\*\*\*\*\*\*\*\*\*\*\*\*\*\* Licensed to Accellera Systems Initiative Inc. (Accellera) under one or more contributor license agreements. See the NOTICE file distributed with this work for additional information regarding copyright ownership. Accellera licenses this file to you under the Apache License, Version 2.0 (the "License"); you may not use this file except in compliance with the License. You may obtain a copy of the Licens software distributed under the License is distributed on an "AS IS" BASIS, WITHOUT WARRANTIES OR CONDITIONS OF ANY KIND, either express or implied. See the License for the specific language governing permissions and limita \*\*\*\*\*\*\*\*\*\*\*\*\*\*\*\*\*\*\*\*\*\*\*\*\*\*\*\*\*\*\*\*\*\*\*\*\*\*\*\*\*\*\*\*\*\*\*\*\*\*\*\*\*\*\*\*\*\*\*\*\*\*\*\*\*\*\*\*\*\*\*\*\*\*\*\*\*/ /\*\*\*\*\*\*\*\*\*\*\*\*\*\*\*\*\*\*\*\*\*\*\*\*\*\*\*\*\*\*\*\*\*\*\*\*\*\*\*\*\*\*\*\*\*\*\*\*\*\*\*\*\*\*\*\*\*\*\*\*\*\*\*\*\*\*\*\*\*\*\*\*\*\*\*\*\* sc\_trace\_yield.h -- Original Author: Martin Janssen, Synopsys, Inc., 2002-02-15 \*\*\*\*\*\*\*\*\*\*\*\*\*\*\*\*\*\*\*\*\*\*\*\*\*\*\*\*\*\*\*\*\*\*\*\*\*\*\*\*\*\*\*\*\*\*\*\*\*\*\*\*\*\*\*\*\*\*\*\*\*\*\*\*\*\*\*\*\*\*\*\*\*\*\*\*\*/ /\*\*\*\*\*\*\*\*\*\*\*\*\*\*\*\*\*\*\*\*\*\*\*\*\*\*\*\*\*\*\*\*\*\*\*\*\*\*\*\*\*\*\*\*\*\*\*\*\*\*\*\*\*\*\*\*\*\*\*\*\*\*\*\*\*\*\*\*\*\*\*\*\*\*\*\*\* MODIFICATION LOG - modifiers, enter your name 77a5ca646e

## **Adobe Acrobat Portfolio SDK Crack + Free**

### **Adobe Acrobat Portfolio SDK Serial Number Full Torrent**

\*Easy to install and use \*Flex integrated tools such as timeline, actions panel and variables panel \*Easy integration with Adobe Flash Builder and Flash Professional environment \*A strong component model based on mxml and Portfolio layouts \*Flex classes are fully supported (fonts, colors, dimension, collections, positioning, form styles,...) \*An intuitive action scripting syntax with the implementation of all Adobe Acrobat navigation styles Flash Builder environment integration \*Strong component model \*Rich image support \*Flash/ActionScript® and Flex expertise Adobe Acrobat Portfolio SDK Features: \*To create a layout, you need to use Flash Builder environment Portfolio SDK as dependency \*Add a new document to the application and add components \*Add a Timeline and load a template \*Create and modify a timeline and add actions \*Generate a PDF and save it as a template \*Use images PDF from an existing template \*Create and modify form styles \*Create and modify navigation styles \*Add and update annotations \*Add and edit images \*Create and modify bookmarks \*Print and export to PDF or e-book formats \*Ge Reader® document \*Generate and print a PDF document from an Adobe PDF document \*Import and export existing Acrobat Portfolio layouts as PDF templates \*Acrobat Portfolio SDK is an open-source project. You can get the source licenses \*Adobe Acrobat Portfolio SDK is distributed under the terms of the GNU General Public License (GPL) \*The Acrobat Portfolio SDK copyright notice is available in the source code \*Acrobat Portfolio SDK is released un AcrobatPortfolioSdk.zip Support: \*Free for commercial use \*Any questions will be responded within 24 hours \*You can email at: support@adobe.com This package contains the Adobe Flex SDK (version 4.6.0) for the Adobe Flash B featured Flex framework that will allow you to build innovative and rich user interface applications

# **What's New in the?**

Adobe Acrobat Portfolio SDK provides new developer tools to build PDF Portfolio layouts (navigators) using Adobe Flash Builder and Adobe Flash Professional environments. Using these tools, developers and designers can now create customized PDF Portfolio layouts for use in Adobe Acrobat X. This SDK will enable Flash developers to target their client deliverables to the PDF ecosystem as well as to the Adobe Reader platform. Acrobat Portfolio the Flash Builder 4 environment. This tool is great for anyone who wants to leverage their Flex/Flash skills to design and debug custom PDF Portfolio layouts and/or themes to meet client needs that call for collections of Users License Agreement PLEASE READ CAREFULLY This Agreement is a legal agreement between you and Adobe Systems Incorporated ("Adobe") and a legal agreement between you and any organization that provides third party distri SDK ("Adobe-Host"). This Agreement only pertains to Adobe Acrobat Portfolio SDK and is not applicable to any other products or services offered by Adobe-Host. This Agreement contains the terms and conditions for your use o This Agreement is governed by the laws of California and by copyright laws, including without limitation the United States Copyright Act, Title 17, Chapter 1, Sections 101 et seq. ("Copyright Act") and the Digital Millenni ("DMCA"). This Agreement has been translated into a number of languages and reviewed by qualified legal and technical advisors. The English language version and the translations reflect no changes to the English language v Adobe Acrobat Portfolio SDK is subject to change. You can determine the most recent version of this Agreement at 1. Your Distribution of Adobe Acrobat Portfolio SDK available to you free of charge through an Adobe-Host. Th Adobe Acrobat Portfolio SDK is not a product or service that is sold through any retail outlet. You may download the Adobe Acrobat Portfolio SDK, but you must execute and maintain all terms of this Agreement with respect t Adobe grants you the following non-exclusive, non-transferable, limited right to: to use the Adobe Acrobat Portfolio SDK; to make a personal, non-commercial use of the Adobe Acrobat Portfolio SDK in accordance with the ter personal non-commercial use. 3. Restrictions Unless otherwise

#### **System Requirements For Adobe Acrobat Portfolio SDK:**

\*Supported OS: Windows 7 or later \*Supported Processor: Intel Core i5/i7/i3/Pentium \*Supported Memory: 1GB RAM (or more) Technical Specifications: \*1. Game Modes The game mas three game modes: Campaign Mode, Arcade Mode an mode allows players to wage war with others on the map. \*3. Weapons and Vehicle Systems All weapons and vehicles are available in both the campaign and Arcade modes

[http://18.138.249.74/upload/files/2022/06/pGcshBRV8OBeHrOLm2vf\\_06\\_b147b6e86cb6eec45b4c307fb1cbc75c\\_file.pdf](http://18.138.249.74/upload/files/2022/06/pGcshBRV8OBeHrOLm2vf_06_b147b6e86cb6eec45b4c307fb1cbc75c_file.pdf) <https://ividenokkam.com/ads/advert/web-deziner-crack-download-latest/> <https://donin.com.br/advert/wma-wav-mp3-to-audio-cd-maker-registration-code-3264bit/> [https://social.deospace.com/upload/files/2022/06/VgqxKpx3VZPnwBW4ZHXy\\_06\\_b147b6e86cb6eec45b4c307fb1cbc75c\\_file.pdf](https://social.deospace.com/upload/files/2022/06/VgqxKpx3VZPnwBW4ZHXy_06_b147b6e86cb6eec45b4c307fb1cbc75c_file.pdf) <https://djolof-assurance.com/?p=5726> <https://wakelet.com/wake/CweOFPFLBp9wC2owO3kC2> <https://cleverfashionmedia.com/advert/event-log-observer-crack-license-key/> <https://healthcarenewshubb.com/wp-content/uploads/2022/06/tennlara.pdf> <https://www.sacampsites.co.za/advert/organic-imaging-keygen-2022/> [https://social.halvsie.com/upload/files/2022/06/vqpEPfndgGTR73DKXqUt\\_06\\_2e89343c2dc6f7c635bc663a41ff2a3e\\_file.pdf](https://social.halvsie.com/upload/files/2022/06/vqpEPfndgGTR73DKXqUt_06_2e89343c2dc6f7c635bc663a41ff2a3e_file.pdf)